18/07/2023, 09:13 SEI/UFPel - 2257425 - Ata - Homologação de Inscrições

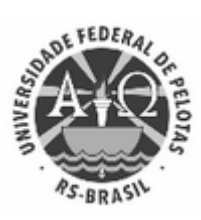

## UNIVERSIDADE FEDERAL DE PELOTAS

## **ATA - HOMOLOGAÇÃO INSCRIÇÕES**

Aos 12 dias do mês de julho de dois mil e vinte e três, às 14 horas, reuniu-se a Comissão Organizadora das Eleições - estando presentes os membros: Daniel Munari Vilchez Palomino e Júlia Mello dos Santos - para homologação das inscrições para concorrer ao cargo de Coordenador do curso de Geoprocessamento. De acordo com os termos do Edital 1/2023, processo Nº 23110.025485/2023-05, esta Comissão delibera por:

## INSCRIÇÕES HOMOLOGADAS

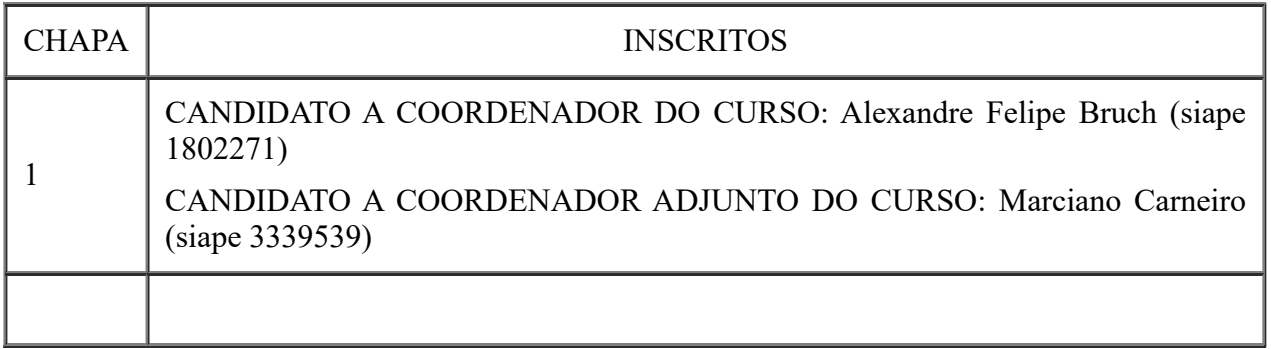

Os candidatos poderão interpor recurso até as 17h do dia 13 de julho de 2023, via Sistema Eletrônico de Informação.

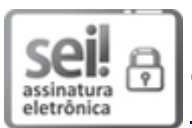

Documento assinado eletronicamente por **JÚLIA MELLO DOS SANTOS**, **Auxiliar em Administração**, em 12/07/2023, às 18:03, conforme horário oficial de Brasília, com fundamento no art. 4º, § 3º, do Decreto nº 10.543, de 13 de [novembro](http://www.planalto.gov.br/ccivil_03/_Ato2019-2022/2020/decreto/D10543.htm) de 2020.

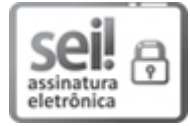

Documento assinado eletronicamente por **DANIEL MUNARI VILCHEZ PALOMINO**, **Professor do Magistério Superior**, em 13/07/2023, às 10:09, conforme horário oficial de Brasília, com fundamento no art. 4º, § 3º, do Decreto nº 10.543, de 13 de [novembro](http://www.planalto.gov.br/ccivil_03/_Ato2019-2022/2020/decreto/D10543.htm) de 2020.

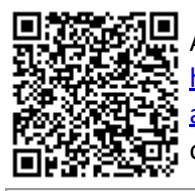

A autenticidade deste documento pode ser conferida no site http://sei.ufpel.edu.br/sei/controlador\_externo.php? [acao=documento\\_conferir&id\\_orgao\\_acesso\\_externo=0,](https://sei.ufpel.edu.br/sei/controlador_externo.php?acao=documento_conferir&id_orgao_acesso_externo=0) informando o código verificador **2257425** e o código CRC **D50D7024**.

**Referência:** Processo nº 23110.025485/2023-05 SEI nº 2257425